# Lecture overview<br>
• Different command interpreters<br>
• Startup scripts<br>
• Background jobs<br>
• Lecture overview

 $\bigg)$ 

1

2

 $\begin{array}{ccc} \begin{array}{ccc} \end{array} & \begin{array}{ccc} \end{array} & \begin{array}{$ 

- $\begin{bmatrix} 1 & 1 \\ 1 & 1 \\ 1 & 1 \end{bmatrix}$ • Different command interpreters |<br>|<br>|<br>|<br>|<br>|
	- Startup scripts

 $\sqrt{2}$ 

Jerzy Sobczyk

Jerzy Sobczyk

• Background jobs

# Different shells<br>
• Bourne shell - .profile<br>
• C shell - .login, .logout, .cshrc<br>
• Korn shell - .profile, .kshrc<br>
• Z shell - .profile, .zhsrc, .zprofile<br>
• Z shell - .profile, .zhsrc, .zprofile Different shells

- Bourne shell .profile
- C shell .login, .logout, .cshrc
- and the contract of the contract of the contract of the contract of the contract of the contract of the contract of the contract of the contract of the contract of the contract of the contract of the contract of the contra • Korn shell - .profile, .kshrc
	- Z shell .profile, .zhsrc, .zprofile

### Bourne shell

 $\bigwedge$ 

3

4

\$

 $\begin{bmatrix} 1 \\ 2 \\ 3 \end{bmatrix}$ Configuration scripts: CCC 1

 $\sqrt{2}$ 

Jerzy Sobczyk

- 1. /etc/profile login shell only
- $\begin{minipage}{0.9\linewidth} \begin{tabular}{l} \multicolumn{1}{l}{{\bf{Fourne shell}}} \end{tabular} \end{minipage} \begin{minipage}{0.9\linewidth} \begin{tabular}{l} \hline \multicolumn{1}{l}{{\bf{Fourne shell}}} \end{tabular} \end{minipage} \begin{minipage}{0.9\linewidth} \begin{tabular}{l} {\bf{Fourier shell}} \end{tabular} \end{minipage} \end{minipage} \begin{minipage}{0.9\linewidth} \begin{tabular}{l} {\bf{Fourier B}} \end{tabular} \end{minipage} \end{minipage} \begin{minipage}{0.9\linewidth} \begin{tabular}{l$ 2. \$HOME/.profile - login shell only

### Korn shell

C<br>C<br>C<br>
1<br>
2<br>
3<br>
3 Configuration scripts:

Jerzy Sobczyk

- 1. /etc/profile login shell only
- 2. \$HOME/.profile login shell only
- Xorn shell<br>
anfiguration scripts:<br>
23 lutego 1999 roku SHELL OS % (profile login shell only<br>
23 sHOME/.profile login shell only<br>
33 sENV usually \$HOME/.kshrc<br>
23 lutego 1999 roku SHOME/.kshrc 3. \$ENV - usually \$HOME/.kshrc

## Z shell

 $\bigg)$ 

5

6

\$

Jerzy Sobczyk

C<br>
C<br>
1<br>
2<br>
3<br>
4<br>
5<br>
5<br>
6<br>
7<br>
8 Configuration scripts: CC 1<br>
2<br>
3<br>
4<br>
5<br>
5<br>
6<br>
7<br>
8

1. /etc/zshenv

Jerzy Sobczyk

 $\sqrt{2}$ 

- 2. \$ZDOTDIR/.zshenv
- 3. /etc/zprofile login shell only
- 23 shell<br>
23 shell<br>
23 shell<br>
23 shell<br>
23 shell only<br>
23 shell only<br>
23 shell only<br>
23 shell only<br>
23 shell only<br>
23 shell only<br>
23 starting the starting of the starting of the starting of the starting of the<br>
23 starting 4. \$ZDOTDIR/.profile - login shell only
- 5. /etc/zshrc
- 6. \$ZDOTDIR/.zshrc
- 7. /etc/zlogin login shell only
- 8. \$ZDOTDIR/.zlogin login shell only

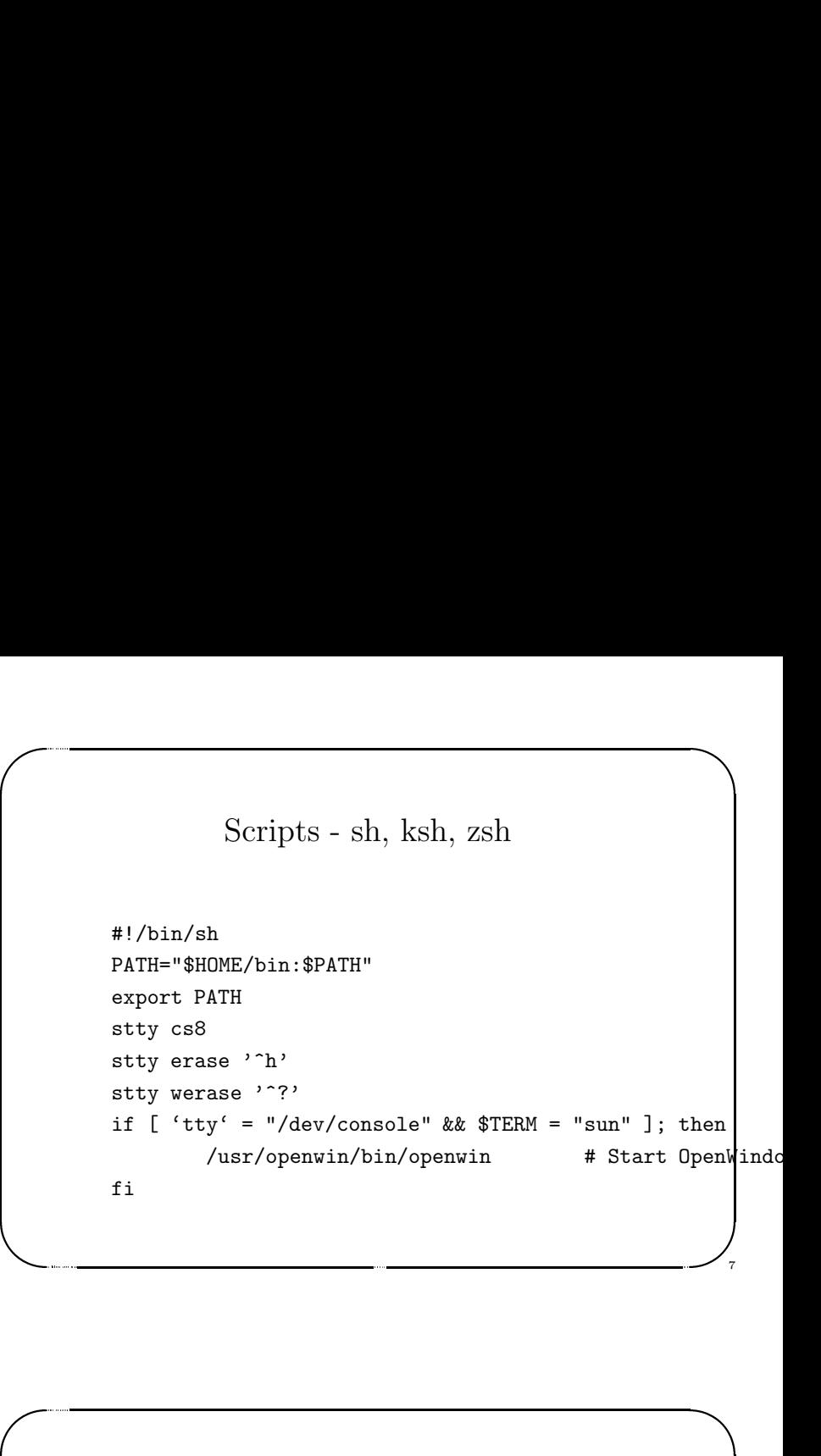

### C shell

 $\begin{array}{c} \begin{array}{c} 8 \\ 8 \end{array} \\ 1 \\ 2 \\ 3 \\ 4 \\ \end{array} \end{array}$ Configuration scripts:

1. /etc/.login

Jerzy Sobczyk

- 2. \$HOME/.cshrc
- 3. \$HOME/.login login shell only
- 3. \$ZDOTDIR/.zlogin login shell only<br>  $\begin{array}{c}\n\text{C shell} \\
\text{configuration scripts:}\n\end{array}$ <br>
... /etc/.login<br>
... \$HOME/.cshrc<br>
... \$HOME/.login login shell only<br>
... \$HOME/.logout login shell only (while exiting the shell) 4. \$HOME/.logout - login shell only (while exiting the shell)

 $\overline{\phantom{a}}$ 23 lutego 1999 roku SHELL OS % Jerzy Sobczyk Scripts - csh, tcsh : set path =  $\binom{^{\sim}}{^{\sim}}$ hin \$path ) stty cs8 stty erase '<sup>h'</sup> stty werase '<sup>^?'</sup> if ('tty' != "/dev/console" || \$TERM != "sun") then exit  $#$  leave user at regular C shell prompt else /usr/openwin/bin/openwin # Start OpenWindo endif 8

## Background jobs

 $\bigg)$ 

at at a contract of the contract of the contract of the contract of the contract of the contract of the contract of the contract of the contract of the contract of the contract of the contract of the contract of the contra Background jobs<br>
arting background job – command arguments  $\&$ <br>
sting background jobs – jobs<br>
opping current job – ~2<br>
opping iob in the background – bg %jnr<br>
ringing job to the foreground – fg %jnr<br>
oorting job – kill % starting background job – command arguments  $\&$ listing background jobs – jobs stopping current job – ^Z continuing job in the background – bg  $\gamma_{\rm jnr}$ bringing job to the foreground –  $fg \; \text{\%}jnr$ aborting job – kill  $\sqrt[n]{\text{snr}}$ 

 $\sqrt{2}$ 

Jerzy Sobczyk